# <span id="page-0-0"></span>A Web Frontend For Visualization Of Computation **Steps And Their Results In CPAchecker**

Sonja Münchow

SoSy-Lab LMU München

July 15, 2020

 $\Omega$ 

## 1 [Introduction](#page-2-0)

# 2 [Implementation](#page-14-0)

- [CPA](#page-15-0)
- [web frontend](#page-21-0)

#### 3 [Results](#page-24-0)

- [live demo](#page-24-0)
- **e** [evaluation](#page-24-0)

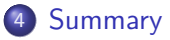

4 D F

э  $\rightarrow$ ≃

 $\sim$ 

#### <span id="page-2-0"></span>Visualization

- **4** Motivation
- <sup>2</sup> Goal
- Visualize relevant computation steps
- Deeper understanding of the CPA algorithm

4 **ED** 

 $\leftarrow$   $\equiv$  $\rightarrow$ 

#### Visualization

**1** Motivation

<sup>2</sup> Goal

Provide a new web frontend design and implementation for visualization of computation steps and their results

4 D F

 $\rightarrow$ 

#### CPAchecker

- A software verification tool based on the Configurable Program Analysis (CPA) concepts
- **Combines model checking and dataflow analysis**
- Results can be viewed interactively in form of a HTML document

# What is CPAchecker?

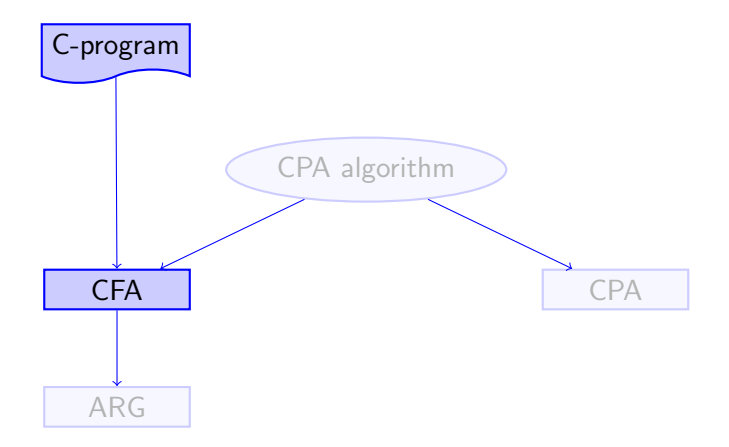

 $\leftarrow$   $\Box$ 

∢母  $\sim$  $\left( 1\right)$  $\rightarrow$ 

э

Þ

Ξ

# C-pogram and corresponding CFA

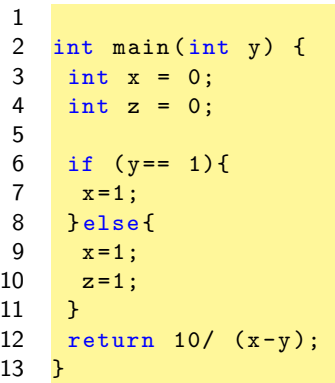

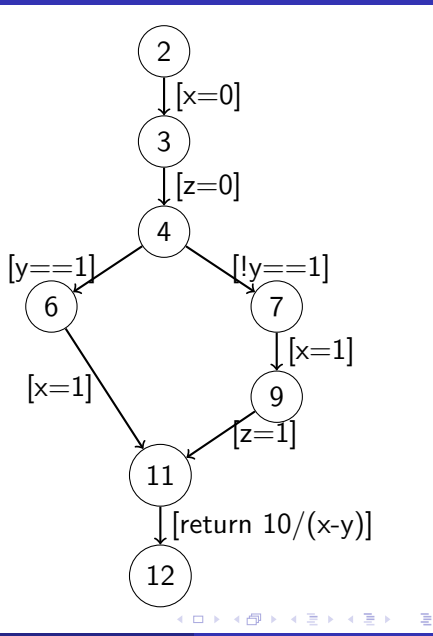

# What is CPAchecker?

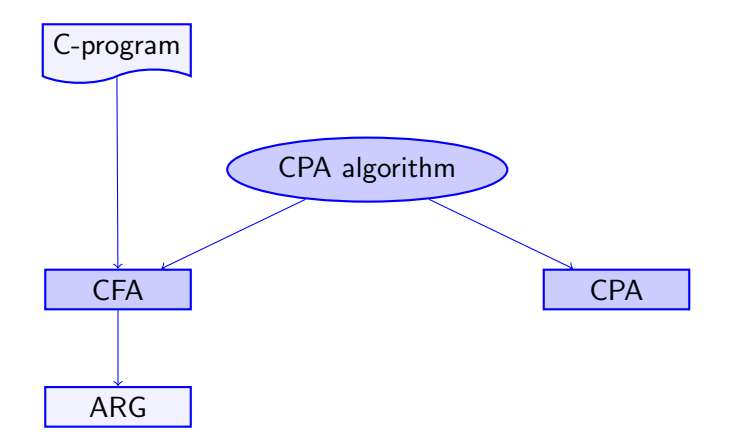

4日下

∢母  $\sim$   $\leftarrow$   $\equiv$  $\rightarrow$ B

 $\mathcal{A}$ 

÷,

#### ARG CPA

Defined to track reachable abstract states and build the Abstract Reachability Graph (ARG) using predecessor-successor relations of two abstract states

4 D F

 $\Omega$ 

# Abstract Reachability Graph

#### ARG

 $R = (N, i, G_{ARG})$ 

Set of Nodes N: reachable abstract states

Set of Edges  $G_{ARG}$ : program operations of corresponding CFA

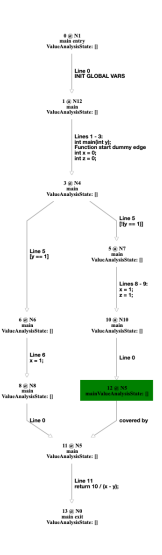

€⊡

 $QQQ$ 

- Final results as Abstract Reachability Graph (ARG)
- Intermediate states are missing in the final ARG

#### Visualization

• Process of translating abstract or logically difficult to formulate contexts into visible form

#### What is a logically demanding context in regards to CPAchecker?

4 **ED** 

#### Merge Operation

• Combining of two abstract states

4 **ED** 

# The Problem

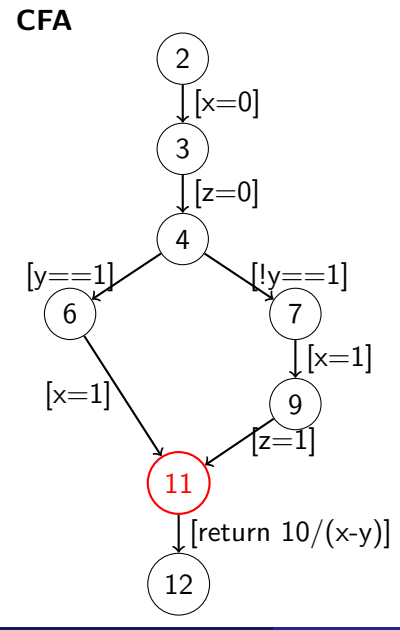

can be represented by the predicate  $pc = 11 \wedge ((x =$  $1 \wedge y = 1 \wedge z = 0$ )  $\vee (x =$  $1 \wedge y \neq 1 \wedge z = 1$ )

result of merge:  $pc=11, x=1$ 

€⊡

#### <span id="page-14-0"></span>Step-by-Step creation of ARG in the correct chronological order

4 0 8

- <span id="page-15-0"></span>• Build a wrapper CPA around ARG CPA to collect missing states
- Visualize the step by step ARG

4 0 8

#### Implementation

### CPA

- **Abstract Domain**
- **Abstract Element**
- **Transfer Relation**
- **•** Merge Operator
- **Stop Operator**
- **•** Precision Adjustment

#### Web Frontend

**•** JavaScript

4 **D** 

- CSS
- $\bullet$  HTML

# Unwrapping of CollectorState for CPA operations

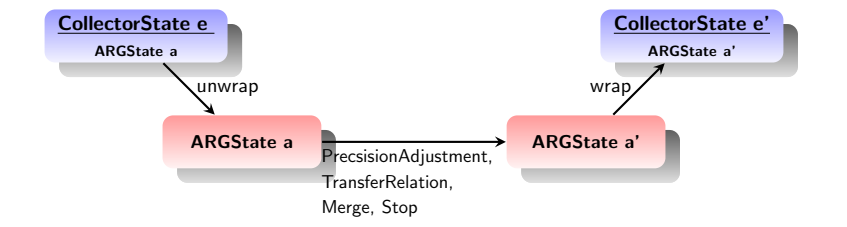

4 0 8

 $\sim$ 

The CPA interface offers the possibility to define program analyses.

- **Abstract Domain**
- **Abstract Element**
- **o** Transfer Relation
- Merge Operator
- Stop Operator
- **•** Precision Adjustment

#### CollectorState e

Each 
$$
e \in E_c
$$
 is defined as tuple  $e = (a_c, H_{merge})$ 

#### Collector Transfer Relation

$$
e = (a_c, H_{merge}) \leadsto (a'_c, H_{\{\}}) = e'
$$

$$
\text{if } a_c \in E_{ARG} : \exists a'_c \in E_{ARG} : a_c \leadsto a'_c
$$

4 0 8

#### CollectorState e

$$
e = (a_c, H_{merge}) = (a_c, (a_c, a'_c, a''_c))
$$

#### H merge

Each tuple  $H_{merge}=(a_c,a_c^{\prime},a_c^{\prime\prime})$  describes the merge operation  $\textit{merge}_{\textit{ARG}}(\textit{a}'_{\textit{c}}, \textit{a}''_{\textit{c}}) = \textit{a}_{\textit{c}}$ 

#### Collector Merge Operator

$$
merge_c((a'_c, H'_{merge}), (a''_c, H''_{merge})) = (merge_{ARG}(a'_c, a''_c), H_{merge}) = (a_c, H_{merge})
$$

4 **ED** 

 $QQQ$ 

#### <span id="page-21-0"></span>Graph data

Transform proven as reachable state to a JSON object

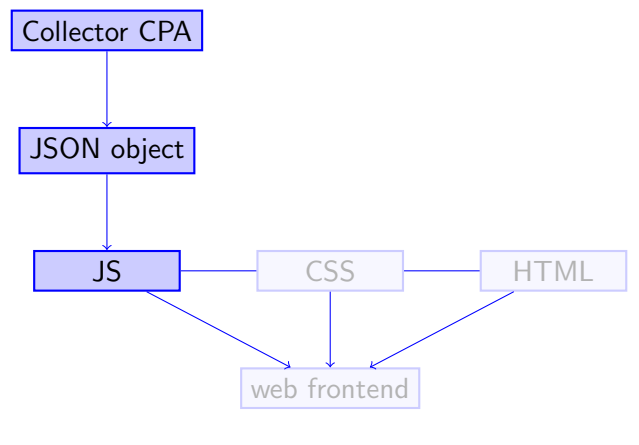

4 D F

# Web Frontend - Visualize the data

#### Separation of Concerns principle

- **o** HTML framework
- CSS style

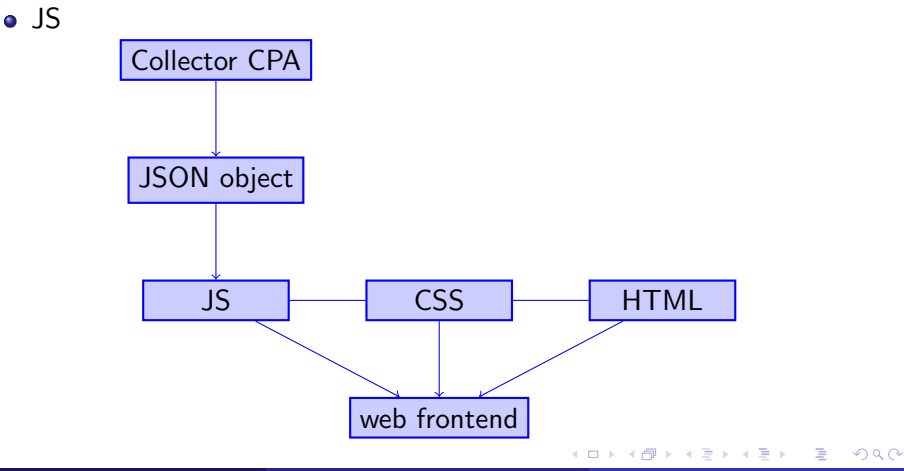

#### Javascript

- Graph data in JSON format
- Graph building (Dagre D3)
- Evolving and manipulating the graph interactively (D3 libraries, jQuery)

#### Web Frontend

**e** Results as live demo

#### <span id="page-24-0"></span>Evaluation

- **•** Evaluation concept
	- **•** Survey
		- **How well do the participants know CPAchecker**
		- Task 1: operability, ideas for improvements
		- **•** Task 2: typical student exercise
		- **•** General ratings

4 **ED** 

# **Results**

#### Evaluation results

- **•** Features work to full satisfaction
- **Back and forth** function and Coloring help to understand computation steps
- Beneficial tool for students and general user

Does the possibility to go back and forth by using PREV/NEXT buttons respectively the slider ıП. help to understand computation steps of the CPA Algorithm and therefore the evolution of the APG2

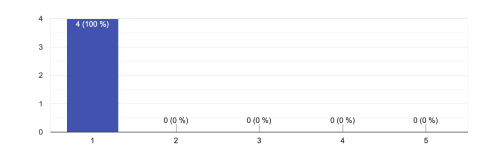

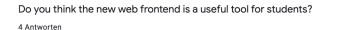

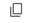

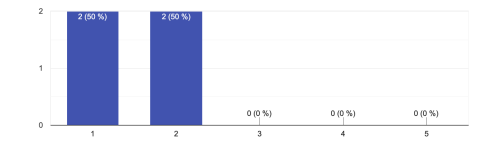

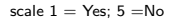

4 D F

4 Antworten

э

- <span id="page-26-0"></span>Design and Implementation of the new web frontend achieves a better comprehension of the calculation steps of CPAchecker
- **•** Beneficial tool for teaching and general user
- Good basis for further improvements, supports and integration

 $\Omega$ 

Dirk Beyer and Sumit Gulwani and David A. Schmidt (2018) Combining Model Checking and Data-Flow Analysis Handbook of Model Checking Springer 2018, 493–540.

Dirk Beyer and Thomas Lemberger (2017) Software Verification: Testing vs. Model Checking - A Comparative Evaluation of the State of the Art

Lecture Notes in Computer Science Springer 2017, 99–114.

Dirk Beyer and M. Erkan Keremoglu (2011) CPAchecker: A Tool for Configurable Software Verification Lecture Notes in Computer Science Springer 2011, 184–190.

 $\Omega$ 

# <span id="page-28-0"></span>Thank you!

Þ

**K ロ ▶ K 倒 ▶** 

 $\prec$